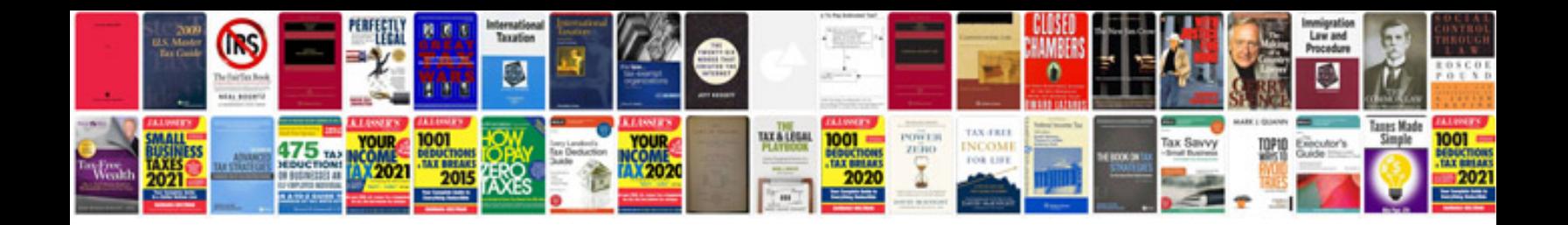

**Dtc codes**

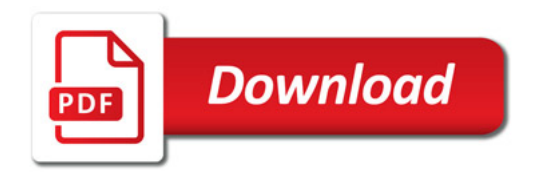

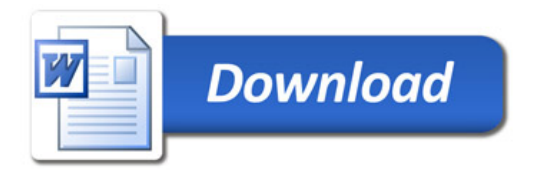